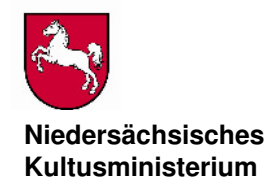

Niedersächsisches Kultusministerium, Postfach 1 61, 30001 Hannover

An die Schulleitungen der allgemein bildenden Schulen des Sekundarbereichs I

> Bearbeitet von Frau Thöner E-Mail: dagmar.thoener@mk.niedersachsen.de

Ihr Zeichen, Ihre Nachricht vom Mein Zeichen (Bei Antwort angeben) Durchwahl (0511) 120- Hannover, den 31 -8184 1-4/8 7331 11.01.2017

## **Vergleichsarbeiten in den Fächern Deutsch, Englisch und Mathematik für den Schuljahrgang 8 im Jahr 2017**

Anlage: Informationen für die Erziehungsberechtigten Terminübersicht/Checkliste

Sehr geehrte Damen und Herren,

für die Vergleichsarbeiten 2017 im Schuljahrgang 8 sind die folgenden Testbereiche und Zeiträume vorgesehen:

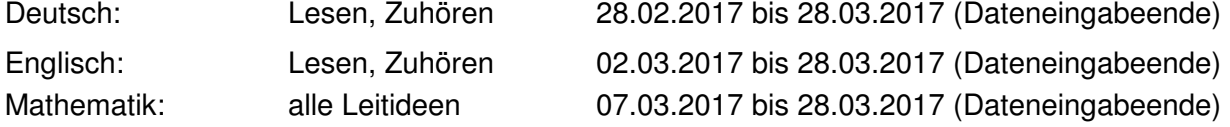

Die Festlegung des Termins erfolgt durch die Schule.

Die Teilnahme an der Vergleichsarbeit im Fach Mathematik ist verbindlich, sofern die Schule keine andere Regelung trifft. Der Schulvorstand kann anstelle des Faches Mathematik die Teilnahme in einem der beiden anderen Fächer (Deutsch oder Englisch) für verbindlich erklären. Über die zusätzliche Teilnahme an den beiden nicht verbindlich zu schreibenden Vergleichsarbeiten entscheiden die zuständigen Fachkonferenzen. Da die Vergleichsarbeiten eine Aussage zum Kompetenzstand der Schülerinnen und Schüler in Hinblick auf die Bildungsstandards treffen, wird die Teilnahme an allen Vergleichsarbeiten empfohlen.

Die Eingabe der Lerngruppen hat vom 31.01. – 28.02.2017 zu erfolgen. Die Testergebnisse müssen bis zum 28.03.2017 eingetragen werden.

**Dienstgebäude/ Paketanschrift**  Schiffgraben 12 30159 Hannover

**Nächste U-Bahn-Stationen Hauptbahnhof**  Kröpcke Aegidientorplatz

**Telefon**   $(05, 11)$  1 20-0 **Telefax**  (05 11) 1 20-74 50 Das für die Eingabe und die Auswertung der VERA8-Daten erforderliche Passwort der Vorjahre hat weiterhin Gültigkeit. Falls das Passwort verloren gegangen ist, setzen sie sich bitte mit Frau Sander, anette.sander@mk.niedersachsen.de, Tel.: 0511 120 7328; bei inhaltlichen Fragen mit Frau Thöner, dagmar.thoener@mk.niedersachsen.de, Tel.: 0511 120 7331 in Verbindung.

**NEU**: a) Den Schulen werden die Testhefte aller 3 Fächer durch das Zentrum für Empirische Forschung (zepf) der Universität Koblenz-Landau zur Verfügung gestellt. Die Testhefte sowie Informationen zum Download der Vergleichsarbeiten, zum Ablauf des technischen Verfahrens, zur Durchführung der Vergleichsarbeiten, zur Ergebniseingabe etc. können Sie während des Testzeitraumes in einem geschützten Bereich des VERA-Portals unter folgender Web-Adresse abrufen: www.projekt-vera8.de

b) Der Korrekturaufwand für die Vergleichsarbeiten kann durch Erlassen (nicht Ersetzen!) einer Klassenarbeit für die Korrektur von VERA ausgeglichen werden, sofern die Mindestzahl der Prüfungsarbeiten nicht unterschritten wird. Der Beschluss, ob diese Kann-Regelung in Anspruch genommen werden soll, erfolgt durch die Fachkonferenz.

c) In Fächern (hier: Deutsch und Englisch), in denen in einem Testheft zwei Kompetenzbereiche (Domänen) überprüft werden, kann die Testung auf einen Kompetenzbereich konzentriert werden. Der Beschluss, ob diese Kann-Regelung in Anspruch genommen werden soll, erfolgt durch die Fachkonferenz, s. Anlage zu c).

Seit dem Jahr 2016 gibt es statt der bisherigen drei nur noch zwei verschiedene Testhefte, die Bandbreite der Aufgaben bleibt erhalten. Das neue Testheft II mit Schwerpunkt im oberen Leistungsbereich ist verpflichtend für alle Gymnasien, im Gymnasialzweig der Kooperativen Gesamtschule sowie im gymnasialen Angebot einer Oberschule. Integrierte Gesamtschulen können für jede Lerngruppe das geeignete Testheft wählen, Haupt- und Realschulen sowie Oberschulen ohne gymnasiales Angebot wird das Testheft I zur Verfügung gestellt.

Für Schülerinnen und Schüler mit festgestelltem sonderpädagogischen Unterstützungsbedarf ist das ihrem Leistungsvermögen entsprechende Testheft einzusetzen. Für Schülerinnen und Schüler mit zieldifferenter Beschulung ist die Teilnahme an den Vergleichsarbeiten freigestellt.

Ich darf zusätzlich darauf hinweisen, das im Jahr 2017 wird ebenfalls im Durchführungszeitraum von VERA8 eine Pilotierung zu VERA8-Online im Fach Deutsch für das Testheft 2 durchgeführt. Für 2018 ist das flächendeckende Angebot der Online-Testung für die Fächer Deutsch und Englisch parallel zur Papier-Version geplant.

Mit freundlichen Grüßen Im Auftrag

Thome

Thöner

## **Anlage zu c)**

## **Hinweise**

Bitte beachten: Aufgrund der Kürze der Zeit kann die Umsetzung in diesem Jahr nicht in allen Punkten optimal erfolgen.

- In der IQB Vorgabe sind die Testhefte nicht nach Kompetenzbereichen getrennt, sodass die Testhefte mit dem ausgewählten Kompetenzbereich durch die Schulen zu erstellen sind (Ausdruck des vollständigen Textheftes und kopieren der ausgewählten Textteile).
- Die Durchführungserläuterungen gibt es nur für den gesamten Test. Die Zeiten für die jeweiligen Testteile sind aufgelistet, die reduzierte Gesamtzeit ist von der Lehrkraft selbst zu ermitteln.
- Die Auswertungsanleitungen enthalten beide Testdomänen.
- Die Helferlein enthalten beide Testdomänen.
- Es gibt keine nach Domänen getrennten Eingabemasken. Die Lehrkräfte müssen damit für die nicht genutzten Testteile bei jedem Schüler für jede Aufgabe "nicht bearbeitet" eingeben. Werden für die nicht genutzten Testteile **keine** Daten eingegeben, so können die Daten nicht abgeschlossen werden.
- Die mit "nicht bearbeitet" bewerteten Aufgaben, gehen nicht in die Landeswerte ein.
- Bei den Rückmeldungen erhalten die Schülerinnen und Schüler für beide Testdomänen eine Rückmeldung. Die Lösungshäufigkeiten sind für die nicht getesteten Domänen sowohl auf Schüler- als auch auf Aufgabenebene jeweils auf null gesetzt. Bei der Kompetenzstufenrückmeldung wird sowohl auf Individualebene als auch auf Klassenebene die Kompetenzstufe 1 zugewiesen.